```
3. Indicar la salida por pantalla (2 puntos-15 minutos) 
#include <iostream.h> 
class Tiempo 
{ 
public: 
Tiempo ():hora(0), minuto(0){ 
            cout<<"CONTRUCTOR POR DEFECTO"<<endl; 
            }; 
  Tiempo(int h, int m) : hora(h), minuto(m) { 
             cout<<"CONSTRUCTOR NORMAL"<<endl; 
            }; 
 void Mostrar(){cout << hora << ":" << minuto << endl;};
  Tiempo operator+(Tiempo h); 
  Tiempo operator+(int mins); 
private: 
 int hora; 
 int minuto; 
}; 
Tiempo Tiempo::operator+(Tiempo h) 
{ 
  Tiempo temp; 
  temp.minuto = minuto + h.minuto; 
  temp.hora = hora + h.hora; 
 if(temp.minuto >= 60) 
\left\{ \begin{array}{ccc} 0 & 0 & 0 \\ 0 & 0 & 0 \\ 0 & 0 & 0 \\ 0 & 0 & 0 \\ 0 & 0 & 0 \\ 0 & 0 & 0 \\ 0 & 0 & 0 \\ 0 & 0 & 0 \\ 0 & 0 & 0 \\ 0 & 0 & 0 \\ 0 & 0 & 0 \\ 0 & 0 & 0 \\ 0 & 0 & 0 \\ 0 & 0 & 0 & 0 \\ 0 & 0 & 0 & 0 \\ 0 & 0 & 0 & 0 \\ 0 & 0 & 0 & 0 & 0 \\ 0 & 0 & 0 & 0 & 0 \\ 0 & 0 & 0 & 0 & 0 \\ 0 & 0 & 0 & 0 temp.minuto -= 60; 
            temp.hora++; 
 } 
  cout<<"SUMA TIEMPO"<<endl; 
 return temp; 
} 
Tiempo Tiempo::operator +(int mins) 
{ 
  Tiempo temp; 
  temp.minuto=minuto+mins; 
  temp.hora=hora+temp.minuto/60; 
  temp.minuto=temp.minuto%60; 
  cout<<"SUMA MINUTOS"<<endl; 
 return temp; 
} 
void main(void) 
\left\{ \begin{array}{c} \end{array} \right. Tiempo Ahora(12,24), T1(4,45); 
 T1 = Ahora + T1;
  T1.Mostrar(); 
   (Ahora+45).Mostrar(); 
 }
Impresión por pantalla
```
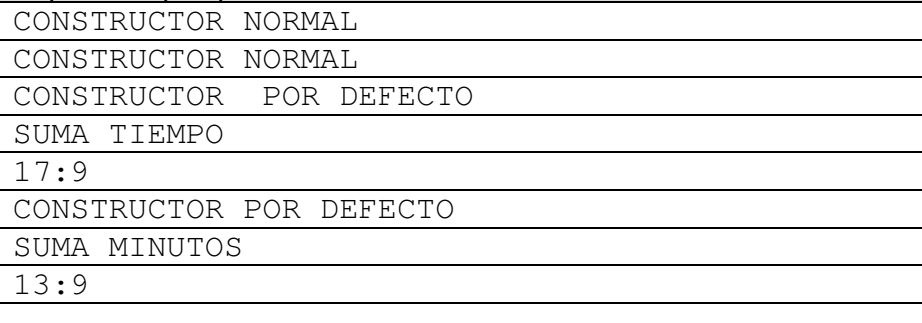

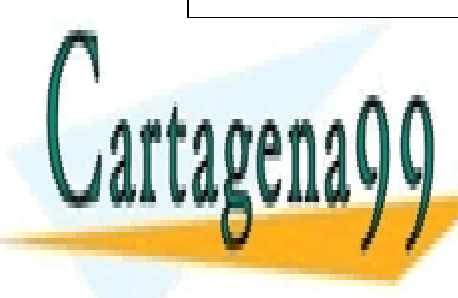

CLASES PARTICULARES, TUTORÍAS TÉCNICAS ONLINE LLAMA O ENVÍA WHATSAPP: 689 45 44 70

ONLINE PRIVATE LESSONS FOR SCIENCE STUDENTS CALL OR WHATSAPP:689 45 44 70

www.cartagena99.com no se hace responsable de la información contenida en el presente documento en virtud al Artículo 17.1 de la Ley de Servicios de la Sociedad de la Información y de Comercio Electrónico, de 11 de julio de 2002. Si la información contenida en el documento es ilícita o lesiona bienes o derechos de un tercero háganoslo saber y será retirada.

4. Ejercicio de programación (2,5 puntos-50 minutos) Dada la declaración de la clase base abstracta vehiculo:

```
#include<iostream.h> 
class vehiculo 
{ 
   private: 
     double coste; 
      int anio; 
   public: 
      vehiculo (double = 0.0, int = 0);
      double obtenerCoste(); 
      int obtenerAnio (); 
      virtual void escribirNombre () = 0; 
}; 
vehiculo::vehiculo(double c, int a):coste(c), anio (a) 
{ 
   //cuerpo vacío 
} 
double vehiculo::obtenerCoste() 
{ 
  return coste; 
} 
int vehiculo::obtenerAnio() 
{ 
   return anio; 
}
```
## Se pide:

- a) Defina dos clases derivadas llamadas respectivamente vehiculoTerrestre y vehiculoAereo que deberán concretar la clase vehiculo anterior. Ambas clases derivadas vehiculoTerrestre y vehiculoAereo deberán contener lo siguiente:
	- i. Los atributos kilometraje y horas de vuelo respectivamente.
	- ii. Los métodos para obtener y establecer esos atributos (típicos métodos set y get de modificación y acceso a los atributos privados/protegidos)
	- iii. Los constructores (recibirán tres parámetros cada uno coste, anio y kilometraje/horas de vuelo con valores por defecto).
	- iv. La implementación del método escribirNombre de manera que este muestre por pantalla el siguiente mensaje: Coste: xx Anio: yy Kilometraje: zz si se trata de un vehículoTerrestre ó Coste: xx Anio: yy Horas de vuelo: zz en el caso de un vehiculoAereo. Los valores xx, yy y zz corresponde al valor de los respectivos atributos del objeto.
- b) Escriba una función de prueba  $main()$  que defina un vector de 2 punteros capaz

- - -

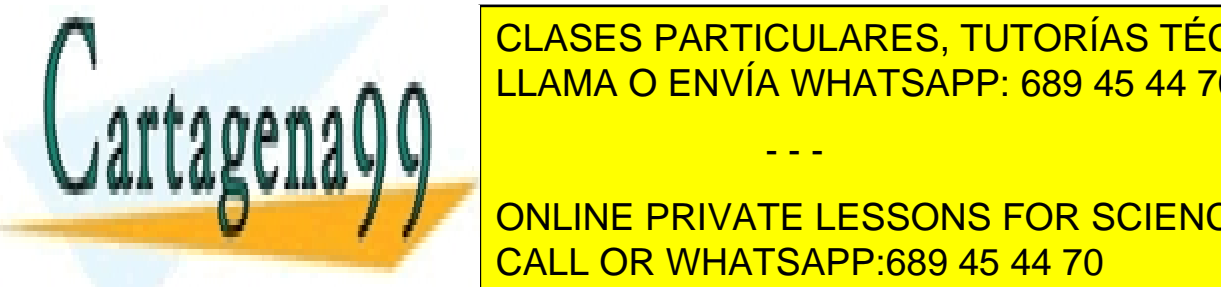

CLASES PARTICULARES, TUTORÍAS TÉCNICAS ONLINE  $\frac{1}{2}$ <u>la 1006 kilómetros en el 2006 y con 1000 kilómetros y un vehiculo a el segundo en el segundo en el segundo en </u>

> ONLINE PRIVATE LESSONS FOR SCIENCE STUDENTS CALL OR WHATSAPP:689 45 44 70

www.cartagena99.com no se hace responsable de la información contenida en el presente documento en virtud al Artículo 17.1 de la Ley de Servicios de la Sociedad de la Información y de Comercio Electrónico, de 11 de julio de 2002. Si la información contenida en el documento es ilícita o lesiona bienes o derechos de un tercero háganoslo saber y será retirada.

## **Solución:**

```
//clase vehiculo terrestre 
class vehiculoTerrestre: public vehiculo 
{ 
   private: 
      double kilometraje; 
   public: 
      vehiculoTerrestre(double c = 0.0, int a = 0, double k = 0.0);
      void establecerKilometraje(double); 
      double obtenerKilometraje(); 
      virtual void escribirNombre (); 
}; 
vehiculoTerrestre::vehiculoTerrestre(double c, int a, double k): vehiculo(c,a)
{ 
      establecerKilometraje(k);
} 
vehiculoTerrestre::establecerKilometraje(double k) 
{ 
      Kilometraje = k;
} 
double vehiculoTerrestre::ObtenerKilometraje() 
{ 
      return Kilometraje; 
} 
void vehiculo::escribirNombre() 
{ 
       cout << "Coste:" << obtenerCoste() << "Anio:" << obtenerAnio() << 
       "Kilometraje:" << obtenerKilometraje() << endl; 
} 
//clase vehiculo aereo 
class vehiculoAereo: public vehiculo 
{ 
   private: 
      double HorasVuelo; 
   public: 
      vehiculoAereo(double = 0.0, int = 0, double = 0.0);
      void establecerHorasVuelo(double); 
      double obtenerHorasVuelo(); 
      virtual void escribirNombre () const; 
}; 
vehiculoAereo::vehiculoAereo(double c, int a, double h):vehiculo(c,a)
{ 
      establecerHorasVuelo(h); 
} 
vehiculoAereo::establecerHorasVuelo(double h) 
{ 
      HorasVuelo= h; 
} 
double vehiculoAereo::ObtenerHorasVuelo() 
{ 
      return HorasVuelo; 
} 
void vehiculo::escribirNombre() const 
{ 
       cout << "Coste:" << obtenerCoste() << "Anio:" << obtenerAnio() << "Horas 
       \frac{d}{d} \frac{1}{2}{ vehiculo *vectorVehiculo[2]; 
       vectorVehiculo[0]= new vehiculoTerrestre (25.5, 2006, 1000); 
       vector vector vector vector vehiculoaereo (987.6, 2005, 560); 560, 360, 360, 360, 360, 360, 360, 360, 560, 560
       for \mathbf{r} is the internal function of \mathbf{r}VECTORIZIE PRIVATE LESSONS FOR SCIENCE STUDENTS
} 
                      CLASES PARTICULARES, TUTORÍAS TÉCNICAS ONLINE
                      LLAMA O ENVÍA WHATSAPP: 689 45 44 70
                                          - - -
                      CALL OR WHATSAPP:689 45 44 70
```
www.cartagena99.com no se hace responsable de la información contenida en el presente documento en virtud al Artículo 17.1 de la Ley de Servicios de la Sociedad de la Información y de Comercio Electrónico, de 11 de julio de 2002. Si la información contenida en el documento es ilícita o lesiona bienes o derechos de un tercero háganoslo saber y será retirada.

## 5. Problema de Análisis y Diseño Orientado a Objetos (2.5 puntos - 50 minutos)

Se tiene el siguiente código, que sirve para realizar una representación gráfica de una pequeña urbanización.

```
class Techo 
{ 
public: 
        void Dibuja(); 
        void SetPos(float xp, 
                     float yp, float
zp); 
        void SetBase(float b); 
protected: 
        float x,y,z; 
        float base; 
}; 
                                        class Bloque 
                                        { 
                                        public: 
                                                 float GetAltura(); 
                                                void SetAltura(float a); 
                                                 void SetBase(float b); 
                                                void SetPos(float px, 
                                                              float py, float pz);
                                                void Dibuja(); 
                                        protected: 
                                                float x,y,z; 
                                                 float base; 
                                                 float altura; 
                                        }; 
//Casa.h 
#include "Bloque.h" 
#include "Techo.h" 
class Casa 
{ 
public: 
        Casa(); 
        void Dibuja(); 
        void SetPos(float x,float 
y); 
protected: 
        Techo techo; 
        Bloque planta; 
}; 
                                        //casa.cpp 
                                        #include "Casa.h" 
                                        Casa::Casa() 
                                        { 
                                                planta.SetBase(1); 
                                                planta.SetAltura(0.5); 
                                                techo.SetBase(1.1); 
                                        } 
                                        void Casa::Dibuja() 
                                        { 
                                                planta.Dibuja(); 
                                                 techo.Dibuja(); 
                                        } 
                                        void Casa::SetPos(float x, float y) 
                                        { 
                                                 planta.SetPos(x,y,0); 
                                                 techo.SetPos(x,y,planta.GetAltura());
                                        } 
//Urbanizacion.h 
#include "Casa.h" 
class Urbanizacion 
{ 
public: 
        Urbanizacion(); 
        virtual ~Urbanizacion(); 
        void Dibuja(); 
protected: 
        Casa* casa[100]; 
        int num_casas; 
};
                                        //Urbanizacion.cpp 
                                        #include "Urbanizacion.h" 
                                        #include "Casa.h" 
                                        Urbanizacion::Urbanizacion() 
                                        { 
                                                 int i,j,num_casas=0; 
                                                 for(i=0;i<3;i++) 
                                                  for(j=0;j<3;j++) 
                                         { 
                                                  casa[num_casas]=new Casa(); 
                                                  casa[num_casas]->SetPos(3*i,3*j); 
                                                  num_casas++; 
                                         } 
                                        } 
                                        Urbanizacion::~Urbanizacion() 
                                        {
```
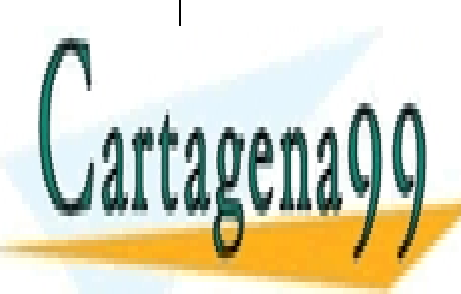

*<u>EXIQUEADEA TUTADÍLATÉ</u>* <u>CLASES PARTICULARES, TUTORÍAS TÉCNICAS ONLINE</u> **}**  LLAMA O ENVÍA WHATSAPP: 689 45 44 70

**VATE LESSONS EOR SCIE }** ONLINE PRIVATE LESSONS FOR SCIENCE STUDENTS CALL OR WHATSAPP:689 45 44 70

www.cartagena99.com no se hace responsable de la información contenida en el presente documento en virtud al Artículo 17.1 de la Ley de Servicios de la Sociedad de la Información y de Comercio Electrónico, de 11 de julio de 2002. Si la información contenida en el documento es ilícita o lesiona bienes o derechos de un tercero háganoslo saber y será retirada.

```
#include "Urbanizacion.h" 
void main() 
{ 
        Urbanizacion urbe; 
        urbe.Dibuja(); 
}
```
con el siguiente resultado grafico:

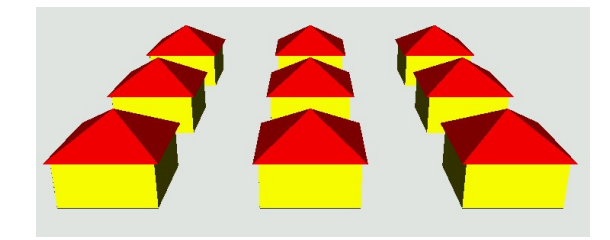

Se pide:

- 1) Diagrama de Clases de Diseño del código suministrado (ingeniería inversa). **1.5 puntos**
- 2) Diagrama de secuencias que ilustre la evolución de las llamadas de dibujo, arrancando en la llamada del main urbe.Dibuja() Nota: se puede representar el main como un objeto si se desea. **1.5 puntos**
- 3) Realizar un diseño (Diagrama de Clases de Diseño) con una solución que permita representar en vez de una urbanización una ciudad, en la que puede haber tanto casas como las anteriores como rascacielos. Por simplicidad se puede asumir que cada rascacielos está formado por 2 bloques, uno situado encima del otro, tal como se muestra en la figura siguiente. **4 puntos**

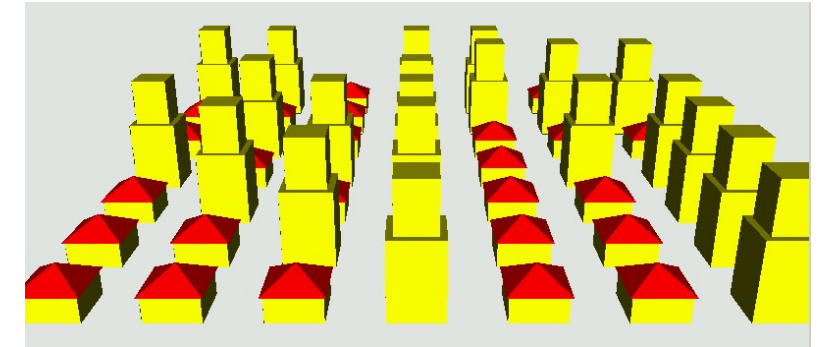

4) Implementación en C++ del diseño del punto anterior (solo es necesario el código nuevo o diferente, siendo necesario definir únicamente los cuerpos de las funciones de dibujo, así como el main) **3 puntos**

- - -

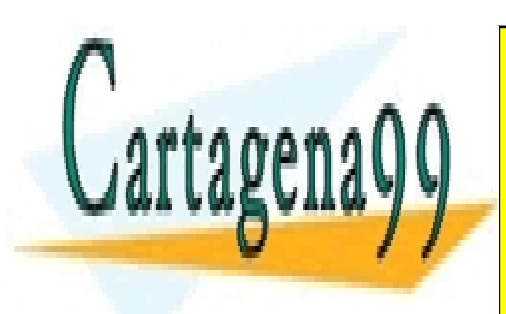

PUBLICACIÓN DE LA NOTAS NOTAS: 22-09-2010 ENVÍA WHATSAPP: 689 45 44 70 CLASES PARTICULARES, TUTORÍAS TÉCNICAS ONLINE

> ONLINE PRIVATE LESSONS FOR SCIENCE STUDENTS CALL OR WHATSAPP:689 45 44 70

www.cartagena99.com no se hace responsable de la información contenida en el presente documento en virtud al Artículo 17.1 de la Ley de Servicios de la Sociedad de la Información y de Comercio Electrónico, de 11 de julio de 2002. Si la información contenida en el documento es ilícita o lesiona bienes o derechos de un tercero háganoslo saber y será retirada. SOLUCION:

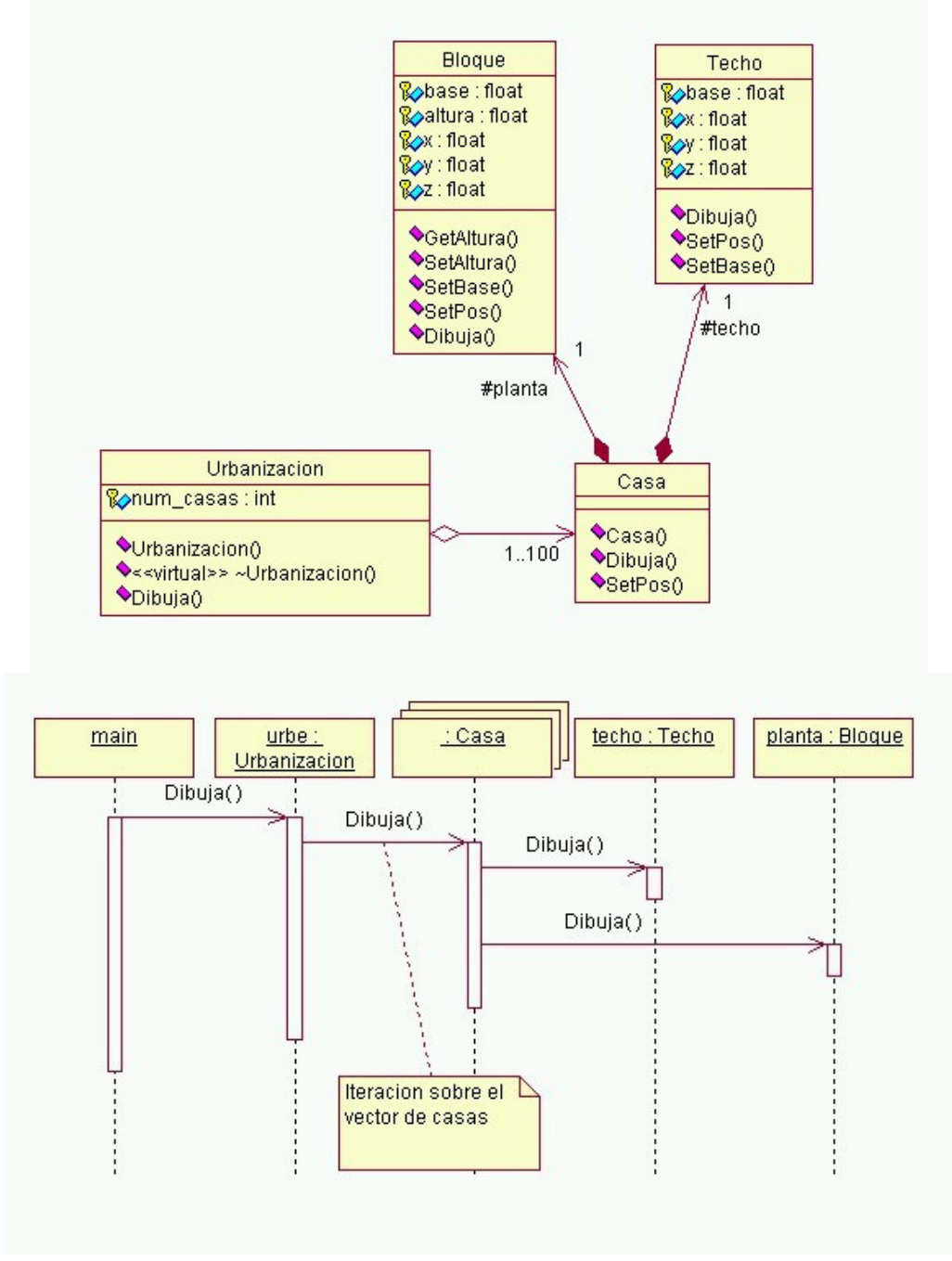

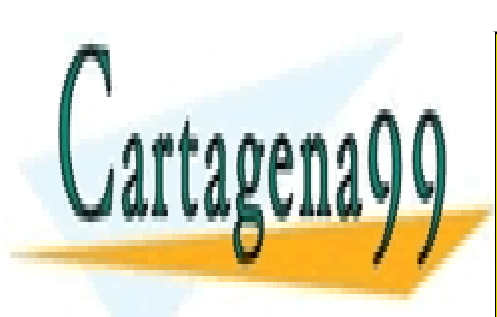

CLASES PARTICULARES, TUTORÍAS TÉCNICAS ONLINE LLAMA O ENVÍA WHATSAPP: 689 45 44 70

ONLINE PRIVATE LESSONS FOR SCIENCE STUDENTS CALL OR WHATSAPP:689 45 44 70

www.cartagena99.com no se hace responsable de la información contenida en el presente documento en virtud al Artículo 17.1 de la Ley de Servicios de la Sociedad de la Información y de Comercio Electrónico, de 11 de julio de 2002. Si la información contenida en el documento es ilícita o lesiona bienes o derechos de un tercero háganoslo saber y será retirada.

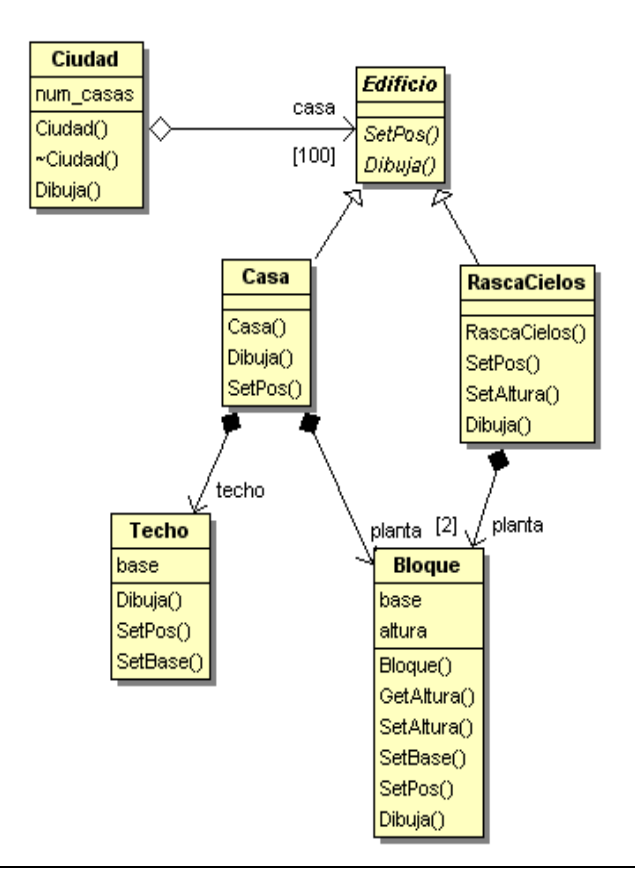

```
class Edificio 
{ 
public: 
      virtual void SetPos(float x, float y) = 0; virtual void Dibuja()=0; 
}; 
class RascaCielos :public Edificio 
{ 
public: 
       RascaCielos(); 
      void SetPos(float x, float y);
       void SetAltura(float alt); 
       void Dibuja(); 
protected: 
       Bloque planta[2]; 
}; 
class Casa :public Edificio 
{ 
public: 
       Casa(); 
       void Dibuja(); 
      void SetPos(float x, float y);
protected: 
 Technology and the control of the
 RECORDE PARTICULARES, TUTORÍAS TÉCNICAS ONLINE
 hanahii <u>ee ee ee ee ee ah</u>
 class Ciudad 
 { 
 public: 
                   LLAMA O ENVÍA WHATSAPP: 689 45 44 70
                                    - - -
                   ONLINE PRIVATE LESSONS FOR SCIENCE STUDENTS
```
virtual and a series of the circumstance of the circumstance of the circumstance of the circumstance of the circumstance of the circumstance of the circumstance of the circumstance of the circumstance of the circumstance o CALL OR WHATSAPP:689 45 44 70

www.cartagena99.com no se hace responsable de la información contenida en el presente documento en virtud al Artículo 17.1 de la Ley de Servicios de la Sociedad de la Información y de Comercio Electrónico, de 11 de julio de 2002. Si la información contenida en el documento es ilícita o lesiona bienes o derechos de un tercero háganoslo saber y será retirada.

Ciudade de Ciudade de Ciudade de Ciudade de Ciudade de Ciudade de Ciudade de Ciudade de Ciudade de Ciudade de

```
 void Dibuja(); 
protected: 
      Edificio* casa[100];
       int num_casas; 
}; 
void RascaCielos::Dibuja() 
{ 
       planta[0].Dibuja(); 
       planta[1].Dibuja(); 
} 
void Ciudad::Dibuja() 
{ 
      for(int i=0; i<num casas;i++)
              casa[i]->Dibuja(); 
}
```
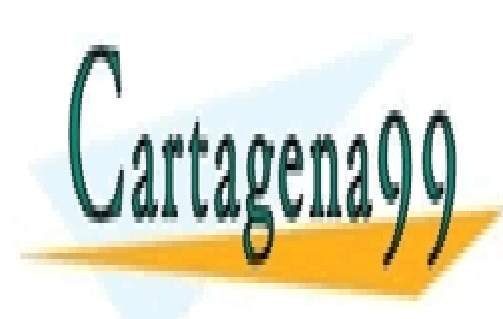

CLASES PARTICULARES, TUTORÍAS TÉCNICAS ONLINE LLAMA O ENVÍA WHATSAPP: 689 45 44 70

ONLINE PRIVATE LESSONS FOR SCIENCE STUDENTS CALL OR WHATSAPP:689 45 44 70

www.cartagena99.com no se hace responsable de la información contenida en el presente documento en virtud al Artículo 17.1 de la Ley de Servicios de la Sociedad de la Información y de Comercio Electrónico, de 11 de julio de 2002. Si la información contenida en el documento es ilícita o lesiona bienes o derechos de un tercero háganoslo saber y será retirada.